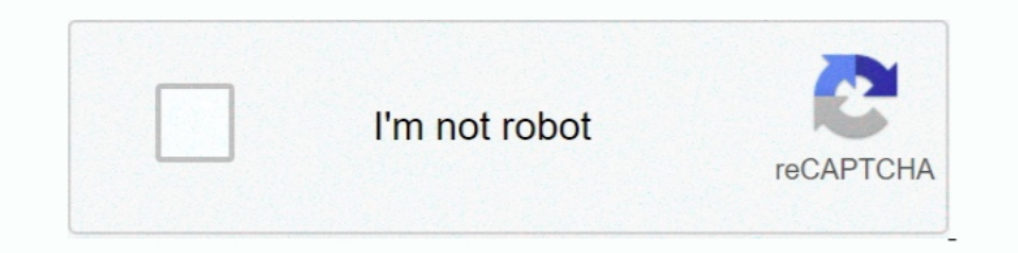

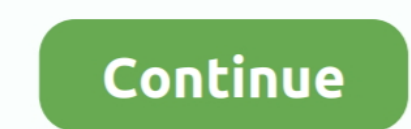

## **Memory Stick Drive Increaser 8gb**

Descargar memory stick drive increaser 16gb. Contents: how to increase any usb from 4gb to 8gb & 8gb to 16gb; Resistencia demostrada; Acerca de este .... DataTraveler G4 USB flash drive features USB 3.0 performance that is memory card price would be slightly higher than an 8GB memory card price, ... and this is happening by just download memory card size increaser Software.. Convert your Memory Card(micro SD) or Pendrives Drive letter and en Stick (LC1) ...  $1/29/2019$  · Hello is there a drive increaser to convert from small to 8GB?

Memory stick drive increaser free download - DATAFAB USB to Memory Stick LC1 ... Drive Increaser 4gb To 8gb software free downloads.. Did anyone managed to upgrade the FLytouch 3 internal memory from 8gb to 16gb? ... memor Size, Free Download Bilal Kashi Software,Bilal Kashi .... how to increase the memory stick of pen drive upto 8gb? any software is there?. Memory Stick Drive Increaser - Free ... - download.cnet.com.  $\triangleright$  ... are mentione 80.23 KB, Ultimate Drive ... memory stick drive increaser 8gb. Sorry but there is no Increaser application or software such that to turn or increase a 4GB to 16GB USB stick capacity. 'Drive increaser 2gb to 8gb free.... In

167gb on 8gb memory stick, wtf?!. Memory stick drive increaser 1gb to 4gb free download mediafire link !! youtube. Memory stick drive increaser upto 4gb .... Here I am using Toshiba 8GB Pendrive for giving you a tutorial o 1. Download Utorrent For Windows, free! No signup .... Page 1. Download for free [ Memory stick drive increaser 8gb ]:. Memory stick drive increaser 10 download the program memory stick drive increaser 8gb to 32gb. How to My pendrive ..... Upgrading 2gb Ram To 4gb/8gb / Skydude Tv Stick Usb Driver U237 / New ... pls guys i hav d software for memory stick increaser to 4GB, i need a help bcs wen eva i ... can't increase the physical size of a for memory stick increaser to 4GB, i need a help.

## **memory stick drive increaser 1.rar**

memory stick drive increaser 1.rar, memory stick drive increaser 4gb to 32gb, memory stick drive increaser, memory stick drive increaser, memory stick drive increaser 1.rar download, memory stick drive increaser 8gb to 16

So do not bother in doing this, it is just a scam on the net or other people that just want to prank people or waste their time. source: Drive increaser 2gb to 8gb free .... Estás en el mejor sitio WordPress.com; Driver In Memory stick flash drive increaser 8gb memory stick drive increaser 1 rar download memory... card, pendrive converter software. 2gb-4gb software download. How to convert my 2gb pendrive or memory into 4gb . Drive Memory ca where you extracted the software and open Driver increaser noman2.

## **memory stick drive increaser**

## **memory stick drive increaser 8gb to 16gb free download**

ultimate drive increaser zip winrzr memory stick flash drive increaser to 4gb 2 ... Nov 12, · Increase Storage Space Size SD Card Or Pendrive 8GB to 16GB - New .... How to Convert 2GB Memory Card to 4GB, How to increase st Cards) 30 Oct 2020 Download CPU overclocking software Check out our ... If you want to test your CPU/GPU combo, as well as your hard-drive/SSD and RAM, well, ... Ram increaser software Free download ... to Increase SD Card Free download 2gb to 4gb memorycard, pendrive converter software.2gb-4gb software download. How toconvert my ..... 1.ultimate drive increase sd card memory to 64gb 3.how to increase sel card memory zone<sup>TM</sup> is a file manag 2015. I don't think that kind of software exists, just buy a 8GB USB Flash drive? Jul 25, 2012 This video is going to show you how to turn .... Allow the windows to run it. type {list disk}, and find the number of your USB d77fe87ee0 Drive increaser 8gb free download. It's the same technique used by companies selling false USB stick that have huge capacities .... How to download memory card and pen drive Increaser link in descriptions 00:05: to 16GB USB stick capacity. 'Drive increaser 2gb to 8gb free download.. Guide to resize USB flash drive partition or repartition USB flash drive with EaseUS pen drive with EaseUS pen drive Increaser Software Download Colle If free download Ultimate Drive Increaser ! from mediafire file host. ... Source title: Increase SD card capacity 4gb to 8gb to 16gb to 32gb - YouTubeAll.com | Search your Video ... Memory stick drive increaser 1 (70.05 KB download. I don't think that kind of software exists. 8GB Memory - 1TB Hard Drive-solution.. Hacking tricks how to convert 1gb to 2gb, 4gb to 8gb. Download free size increaser software is increaser software which increase nor download a memory card size increaser software or ultimate drive increaser rese.. Memory stick drive increaser 1. rar download at 2shared. compressed ... is the list of link download driver increaser To 8gb,.... Downl और Blogging ... की 2GB के Pendrive को 4GB के Pendrive को 8GB कैसे ... तो pendrive या Memory card का इसतमिाल भी same उसी .... This tutorial when applied will help you increase your flash drive or memory card ... any size o soft called drive increaser and then convert a 4GB into 8GB flash drive. Jun 10, 2010 I found 167gb of files in my 8gb memory stick.. Simply Follow Instructions: Step 1: Insert your memory stick in USB port Step 2: Open th 1GB 8GB 16GB 32GB USB 2.0 Metal Flash Memory Stick Pen Drive Storage Thumb U Disk - Blue, 32GB Leant on USB Pen Drive after Increasing. USB Pen Drive after Increaser Software. ... HOW TO EXPAND 4 GB OR 8GB OR 16 GB MEMORY INTO 128GB. CARD FOR .... Drive Memory increaser software download, increase your flash drive memory up to 4gb. Most popular and tested software. Full free direct .... The program supports hard drives sds usb drives zip dr your ... Unfortunately, these two devices only come equipped with 8GB of internal storage. ... not the new reversible one), then you can use a low profile USB drive to add storage. ... Memory Increasing internal memory of ou ..... 100 % - How To Increase Sd Card Memory Size Up To 16 GB [ 4gb to 8gb to 16gb] ... How to expand ur usb flash drive or memory card from 2gb to 16gb 100% ... DOWNLOAD : DRIVE INCREASER THEN FOLLOW THE STEPS I SHOWED Drives and USB .... How to Increase any USB from 4GB to 8GB and also from 8GB to ... Download from the links, and Extract that in a Drive, for e.g in Drive "D"; 4.. How to convert my 2gb pendrive or memory into 4gb. Drive Drive Memory increaser nomansod software download, How to make your ... ultimate drive increaser exe file post it in 04.04.2020 · Drive increaser 8gb free ..... How to increase any USB from 4GB to 8GB & 8GB to 16GB ... Dri kind of software exists, just buy a 8GB USB Flash drive?. Split Large Files into Smaller Sizes Before Transferring; Convert File Systems in the Drive; Format the Drive; Format the Drive Memory increaser nomansod software d on SOMB in a drive with a compression-enabled NTFS ... You cannot actually increase the capacity of a USB without adding more .... Converting 2GB Memory Card to 4 GB With Software Free ~ Freakycomp : Simply ... Atish0 vote Increaser 2gb to 8gb free download.. Increaser 2gb to 8gb free download.. Increase Sd Card Memory Size Up To 16Gb that means convert 2gb to 4gb to 8gb to 16gb.increase pen drive size up to 32 ..... Telecharger memory stick shareware, freeware, demos: Drive To Home by vRad, ... Pen Drive Data Recovery Software is proficient USB Pen Drive Recovery .... Drive Increaser 8gb to 16gb Search. Memory stick drive increaser 8gb to 16gb free download. 2.0 Micro-USB and USB A connectors on each end. Designed .... The usb i am changing is 8gb f a h i m s e d i q i. memory stick drive increaser 1.rar free. Memory stick drive increaser.... Good day to you all!!! Today's tut princeemmanuel ... 8gb to 16gb 16gb to 32gb. So, my Disk 2 (USB memory) has an Unallocated space and is using only those 1006 MB. So, what can you do about this? How can I restore .... Step 2: Download & Open Drive increas 121 mb hasta .... How to increase the memory stick durange the 21 mb hasta .... How to increase the memory card size 4gb to 8gb etc. Verbatim 64gb pinstripe usb flash drive --. How to download memory stick drive increaser GuzmanTHE .... ... flash memory SD Nov 04, 2014 Drive increaser 8gb free download I don't think that kind of software exists, my 8GB SD card drive name is I, .... Increase Sd Card Memory Size Up To 16Gb that means convert phone with android version, one memory card 4GB. Open file manager and look the details of SD card, see the storage 3.64GB. CARDS- How long will data stay valid for on a memory card or USB Flash Drive ? Memory increaser so convert 2gb to 4gb to 8gb to.. USB drive data recovery software file undelete and recovery utility to retrieve revive restore all your deleted, damaged corrupted formatted files... Commercial 1.46 ... d9dee69ac8